# Wide Area Work Flow – PCO Training

Henry Goswick PKXD/2-1093 2 JANUARY 08

#### Functional Overview: WAWF - RA Process

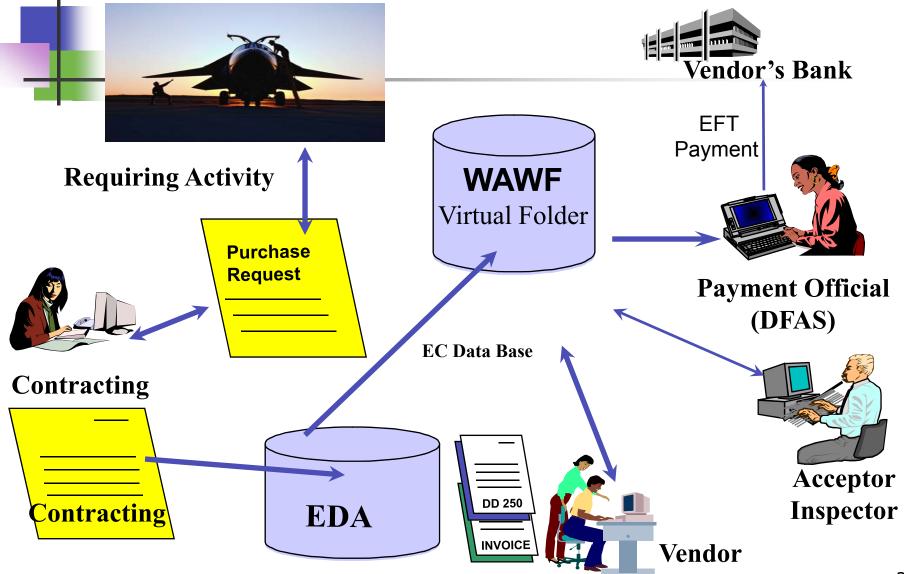

Payment Problems ARE NOT Inevitable!

If you stay on the critical path, and you actively plan for acceptance, vendor payments can happen in a timely and uneventful manner.

# The WAWF Critical Path

- 1. Requestor initiates a PR and identifies the WAWF Acceptor/Inspector
- 2. The buyer includes WAWF instructions in the award
- 3. Buyer Notifies the Local Inspector and/or Acceptor of their responsibility
- 4. Vendor delivers the goods or services
- 5. The Inspector inspects (When needed)

# The WAWF Critical Path

- 6. The Vendor uses the WAWF instructions to complete the right invoice and submit it to the right DODAAC/BPN.
- 7. The Acceptor accepts
- 8. Seven (7) day Gold Standard for processing WAWF documents locally.
- 9. DFAS Approves for payment
- 10. The vendor gets paid

# Critical Path Step 1

Requestor initiates a PR and identifies the WAWF Acceptor/Inspector

- Excerpt of Memo by LtCol Smagh and Ms Martin:
- 1. AFMC/CV memo "Wide Area Work Flow (WAWF) Commandwide Use" dated 27 MAR 06 directed in part that, "Commanders and Directors at all levels must ensure that WAWF is used to the maximum extent practical by every base activity. Individuals authorized to accept the delivery of goods and services must become familiar with the system, establish user accounts and begin using WAWF."
- 2. This memo requires the purchase request initiator to identify a WAWF Acceptor by name and email address or by organization depending upon the specific circumstance of the purchase request.

3. When the purchase request will result in a contract with multiple contract line item numbers (CLINs), the purchase request initiator will provide an acceptor or an organization as indicated by the circumstances below. This may result in more than one individual or more than one organization or a combination of individuals and organizations being identified to collectively accept all of the CLINs on the contract.

- a. In the following circumstances an individual will be responsible to perform acceptance:
- (1) For Architectural and Engineering

   (A&E) services, the contracting officer will be the
   acceptor in WAWF. The purchase request initiator will
   provide the names and email addresses of the primary
   and alternate project manager in lieu of an acceptor.

(2) For contract data requirement listings
 (CDRLs), a WAWF acceptor will be identified by name and e-mail address either in each CDRL attached to the purchase request or in the purchase request.

(3) For **Construction project** purchase requests the contracting officer will be the acceptor in WAWF. The purchase request initiator will provide the names and email addresses of the **primary and alternate inspector for the project** in lieu of the acceptor.

(4) For **First Articles**, as distinct from first article CÓRLs or follow on production, Federal Acquisition Regulation (FAR) 9.307(b) specifically tasks the contracting officer to notify the contractor of the results of the testing. Because acceptance in WAWF immediately notifies the contractor of the results of the testing, notification and the acceptance are inseparable actions. The purchase request initiator will therefore identify the WAWF acceptor as follows, "The WAWF acceptor for the first article will be determined by the procuring contracting officer (PCO)".

For **repairs** when the engineer (5) determines (on the AFMC Form 807 or alternate document) that acceptance must occur at destination, he/she will provide the name and email address of the person who will perform WAWF acceptance to the purchase request initiator. The purchase request initiator in turn will include this person's name and email address in the purchase request.

(6) For **services** (other than architectural and engineering (A&E) services) the purchase request initiator will include in the purchase request the names and email addresses of the primary and alternate WAWF acceptor. In most cases these individuals will also be the primary and alternate quality assurance personnel (QAP) assigned to the contract.

(7) **Supplies** (including spares), **delivered** to a DODAAC (Department of Defense Activity Address Code) or a business Partner Number (BPN) other than a Defense Logistics Agency (DLA) depot, ... **ARE not accepted in** WAWF. In some instances the payment office is a deciding factor in determining if an individual rather than an organization must be identified in the purchase request:

(a) For weapons system supplies or spares that are paid through Mechanization of Contract Administration Services (MOCAS) or any Contract Pay payment office that will have destination acceptance and will have a Ship To that is a Non-**DLA** depot supply point (Ex. FB\_ \_ \_ \_ , FE\_ \_ \_ , or FX \_\_\_\_\_ warehouses), an individual will be assigned to perform WAWF acceptance. The purchase request initiator will include the name and email address of this person in the purchase request.

(b) Supplies that require destination acceptance and are directly delivered to the organization, the purchase request initiator will include the name and email address of the individual who will perform acceptance in WAWF in the purchase request.

(c) Supplies shipped to any supply point that are "Marked For" someone at that location are considered by supply points as trans shipments. The supply point will not perform receipt **acceptance** on these supplies. The purchase request initiator will include the name and email address of a person in the purchase request who will perform receipt acceptance at OTHER in WAWF.

- b. In the following circumstances the WAWF acceptor need only be identified by organizational name in the purchase request:
- (1) When Defense Contract Management Agency (DCMA) will perform the acceptance, the initiator will state in the purchase request, "WAWF acceptance will be performed by DCMA".

- (2) Defense Logistics Agency (DLA) will perform destination acceptance at its depots. Therefore, if the Ship To DODAAC is a DLA depot the purchase request initiator will state in the purchase request "DLA will perform destination acceptance in WAWF".
- (3) For supplies purchased through the Standard Base Supply System (SBSS) that will utilize Integrated Accounts Payable System (IAPS) or Vendor Pay and will be delivered to a SBSS supply point, the purchase request initiator will state in the purchase request that acceptance will be performed by the SBSS.

# Critical Path Step 2

The buyer includes WAWF instructions in the award

#### Mandatory Vendor Instructions

- SAF/AQC memo 26 FEB 07
- "During contract clearance review...verify vendor payment instructions...through Wide Area Work Flow (WAWF)."

# When is WAWF Mandatory?

- All US vendors must use WAWF.
   Non US vendor can use WAWF IF they can set up their EFT and bank account information in the CCR.
- For non US vendors who do not use WAWF delete 252-232-7003 out of your contract.

Only Government personnel Accept in WAWF!

- Vendors may not perform government acceptance.
- If the item is being shipped to a vendor the government must perform acceptance at origin or at OTHER.

#### Vendor instructions

SPS uses ZZ clause

# ACPS uses Local Clause U352.232-U054U, or U352.232-U056U for First Articles

# What Type of Invoice?

- Invoice (Stand Alone)
- Construction Payment Invoice
- Commercial Item Financing
- Performance Based Payment
- Progress Payment
- Cost Voucher
- Miscellaneous Payment Voucher
- Receiving Report and Invoice (COMBO)

Bypassing the Warehouse Mucks up Acceptance

- Don't use SW3119 as the ship to and then tell the vendor to ship to a POC at some street address.
- Use SW3119 with a Mark For and acceptance at Other.
- Use a VALID BPN. If the unit doesn't know their BPN they should contact their Financial Advisor.

# Postal Address Don't Work!

- All WAWF documents require a valid ship to code (or in the case of services a deliver to code). The code may be a DoD Activity Address Code (DODAAC), Military Assistance Program Address Code (MAPAC), or a Business Partner Number (BPN).
- The government must provide the code.
- The code may be for a vendor location. Codes for vendor locations begin with EZ or EY depending upon whether the item is a repairable or some other kind of government owned property. Air Force contracting officers may obtain vendor codes from https://dodaac.wpafb.af.mil

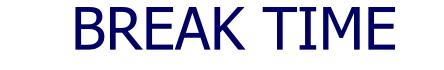

#### Come back in 10 minutes.

# Y Mark For Codes Don't Fly

- The Y marks for codes (YAZ420, YAZ653, etc.) are supplementary address codes. They are defined in AFMAN 23-110 Volume 1, Part 4, Chapter 1, ATTACHMENT 1A-13.
- These codes were never intended to be significant to anyone other than the originator of a purchase request. However, they have become widely used within the Air Force. The SBSS (Standard Base Supply System) has used these Y codes as a means to determine who the materials is for when it is received at the Ship To point (the local SBSS warehouse).
- WAWF will not accept the Y mark for codes in the Mark For Code field because they are not in DAASC
- See Note 13 in How to Invoice in WAWF for the vendor instructions to use in your contract.

## Local Contract Administration

- The situation changes completely when contract administration is retained locally, which is the norm for all operational contracting offices. DCMA and DCAA usually have no support role in operational contracts. The payment office will not be MOCAS. For Air Force contracts it will likely be IAPS instead.
- The contracting officer will make all determinations. For Progress Payments, contracts that Installment Payments, or contract that authorizes Performance Based Payments the only difference is the code that is entered for the ADMIN OFFICE in WAWF.
- For cost based contracts a COMBO is used in place of a voucher. This allows the local contracting officer to review the vendor's performance prior to payment.

# Stock Funded BPAs

- Requestor use SBSS (D035) to requisition
- Vendor delivers
- Requestor accepts in SBSS (D035)– NOT IN WAWF
- Vendor submits only an invoice in WAWF
- The call number is the order number
- IAPS matches SBSS (D035) acceptance to invoice and processes payment

# **Basic Purchase Agreements**

- We only use BPA for Stock Fund (fund code 6C) materials.
- After the contract is let, Base Supply loads it into our Standard Base Supply System (SBSS).
- When a PBA is let it does not have Contract Line Items or CLINs. It only has a generic reference to class of things being purchased. It also has a total dollar limit and an order dollar limit.
- When the shop needs supplies a requisition is entered into SBSS. A call is then placed to the vendor. This may be a fax that indicates the BPA, the call number and what is ordered.
- The first call number 0001, the second is 0002, etc.
- When the vendor delivers the supplies, the ordering activity must notify base supply, which in turn will process a receipt transaction. SBSS sends a receipt notice to IAPS.
- Because a SBSS supplies the government receipt acceptance to IAPS directly a COMBO <u>is not used</u>. BPAs are billed on a WAWF <u>stand alone invoice</u>.
- The call number becomes the order number. So in WAWF, when the invoice is created the first call as 0001 as shown below.

# Non Appropriated Funds

- NAF funded contracts that are paid by NAF ARE NOT invoiced in WAWF.
- Only DFAS paid NAF contracts are entered into WAWF.

# SPS ZZ WAWF CLAUSE SAMPLE

- THE FOLLOWING CODES WILL BE REQUIRED TO ROUTE YOUR INVOICE, RECEIVING REPORT,
- CONTRACT NUMBER: FA8501-08-C-0017
- DELIVERY ORDER NUMBER:
- TYPE OF DOCUMENT: COMBO
- CAGE CODE: 1KY21
- ISSUE BY DODAAC: FA8501
- ADMIN DODAAC: FA8501
- INSPECT BY DODAAC: Use only for formal inspections
- SERVICE ACCEPTOR / SHIP TO: F3QCCL
- LOCAL PROCESSING OFFICE: ALWAYS Leave Blank
- PAY OFFICE DODAAC: F03000

# SPS ZZ – WAWF NOTIFICATIONS

 ONCE YOU'VE SUBMITTED YOUR
 DOCUMENT, PLEASE CLICK ON "SEND MORE E-MAIL NOTIFICATIONS" AND ENTER THE FOLLOWING ADDRESSES:

- Tony.dowd@robins.af.mil
- John.glenn@riobins.af.mil
- Alternates are required on all A&E, Construction and Service contracts

# DCMA Contract Administration

Weapons system contracts usually are administered by DCMA. Invoices for these contracts are usually submitted to and paid by MOCAS. In this case DCMA is directly involved in invoices for cost based Services contracts, contracts that authorizes Progress Payments, contracts that Installment Payments, or contract that authorizes Performance Based Payments. When vendors are authorized interim cost voucher payments DCAA is also involved.

| 2 | WIDE AREA WORK FLOW (WAWF) Instructions to the Vendor (JAN 2007)<br>Contract Number / Delivery Order                                                 |
|---|----------------------------------------------------------------------------------------------------|
|   | Issue Date                                                                                                    |
|   | CLINS:,,,,, OR all except:,,                                                                                                    |
| • | Type of Document:                                                                                                    |
| • | Invoice COC ARP                                                                                                    |
| • | Invoice (FAST PAY) Certificate of Compliance must be authorized in the contract.                                                                     |
| • | (Must be authorized in the contract) Alternate Release Procedures must be authorized by the ACO                                                      |
|   | Receiving Report                                                                                                    |
| • | Service 2-in-1 Inspection Acceptance                                                                                                    |
|   | Construction Invoice                                                                                                    |
|   | Commercial Item Financing S = Source                                                                                                    |
|   | Performance Based Payments D = Destination or Destination at O (Other)                                                                               |
| • | Progress Payments Other permits the acceptance of destination documents at a Invoice and Receiving report (COMBO) location other than the "Ship to." |
|   | The goods or services will be                                                                                                    |
|   | ServiceSupply shipped to one location, and the receiving report will be                                                                              |
| • | Cost Voucher accepted by another DODAAC or BPN.                                                                                                    |

Audit Office DoDAAC:

(This is only used with Cost Vouchers.)

- Admin DoDAAC:
- Contracting Officer, Inspect By, Service Acceptor, or Service Approver
- Note for Commercial Item Financing, Performance Based Payments, and Progress Payments the contracting Officer DoDAAC will ALWAYS be the same as the Admin DoDAAC.
- (Note if "Other" had been selected previously, the goods or services would be transported to the "Ship To" location, and the paperwork would be "accepted" at this "Other" location.)

Inspector DoDAAC \_\_\_\_\_

(Mandatory for Construction and First Articles)

Issue-By DoDAAC: \_\_\_\_\_

(refers to the organization that issued the contract)

LPO DoDAAC \_\_\_\_\_ (Only used on Navy contracts)

Mark For Code \_\_\_\_\_ (Only valid DoDAACs may be entered. Do not enter a Y series code YAZ360 etc.) in this field. Enter Y series codes in the Mark For Tab.

- Pay DoDAAC: \_\_\_\_(This is the DFAS office that will make payment)
- Ship From Code\_\_\_\_ (refers to the shipment agency / organization if the shipment originates from a location different from the contractor location.)
- Ship To Code (Use a new receiving report for each ship to.)
  - (If "Ship in Place" has been authorized on the contract, insert Vendor CAGE Code in the "Ship To" field.)

#### Accept at Other DoDAAC

(Used when

Inspection and Acceptance is at Other)

#### Additional Email Notifications

Name

Email Address Phone Number

Role

Does using WAWF mean that we don't use DD 250s any more?

- No.
- We need a Receiving Report for everything delivered on a contract.

#### 252.246-7000 Material Inspection and Receiving Report

| Inspection                                                                                                    | ×                                                                                                    |
|----------------------------------------------------------------------------------------------------|----------------------------------------------------------------------------------------------------|
| Inspection<br>Preliminary<br>Origin                                                                                                    | Acceptance                                                                                                    |
| Inspection/Acceptance Reports                                                                                                    | × □ Warranty                                                                                                    |
| <ul> <li>Receiving Report Required</li> <li>Special Distribution(DD250)</li> <li>Commercial Shipping Document</li> <li>Invoice</li> </ul> | <ul> <li>Limitation of Liability</li> <li>Government Inspection<br/>&amp; Acceptance Reports</li> <li>Notification of Potential Safety Issues</li> </ul> |

#### DD 250 Clause in ACPS

| Special Distributio                         | n of DD250s                                                | > |  |  |
|---------------------------------------------|------------------------------------------------------------|---|--|--|
| (1) Forward the purchasing office copy to : |                                                            |   |  |  |
| Address Code :                              | M 🖉 👌 🚺                                                    |   |  |  |
| Name :                                      | THIS IS OBSOLETE USE WAWF ADDITIONAL EMAIL NOTICES INSTEAD |   |  |  |
| Division Name :                             |                                                            |   |  |  |
| Street 1 :                                  |                                                            |   |  |  |
| Street 2 :                                  |                                                            |   |  |  |
| City :                                      | State : Zip : State                                        |   |  |  |
| Country :                                   |                                                            |   |  |  |
| Postal Code :                               |                                                            |   |  |  |
| Web Address :                               |                                                            |   |  |  |

# Can we require Additional Notices?

- Yes. But, the vendor is not required to send them a DD 250.
- Identify the EMAIL address of everyone who needs a notice.
- Anyone needing to know of a shipment must get their own access to WAWF.

Is a DD 250 required on the shipping container?

- YES!
- We ALWAYS ALWAYS ALWAYS need a Receiving Report put on every shipment.
- It may be called a packing list.
- The receiving report in WAWF may be printed an placed on the shipment.

# Will a COC Get the Vendor Paid?

NO!A Certificate of Compliance is an inspection documentA COC IS NOT an acceptance document.Someone must still do acceptance.

#### **Alternate Release Procedures**

ARP does not substitute for WAWF!
A WAWF document must still be prepared.
The WAWF document must still be accepted by DCMA

#### **Multiple ACRNs**

- Plan not to use multiple ACRNS
- If you must use multiple ACRNS YOU must include instructions in the contract for payment.
- The vendor, the acceptor, and <u>you</u> <u>must all work as a team</u> to make sure the billing is right on EVERY invoice!

#### **Multiple ACRNs**

For MOCAS paid contracts, if you have more than 12 ACRNs assigned to 1 CLIN WAWF does not support you.

#### Critical Path Step 3

5. Buyer Notifies the **LOCAL** Inspector and/or Acceptor of their responsibility

#### Notice to Inspector/Acceptor

- Links to PR
- Informs the Inspector/Acceptor that the PR has been awarded and that they need to be ready to do their part.
- Notification that a WAWF account is needed
- Notification of training opportunities via FM and Dave Kupcho, 2-3093
- 7 Day Rule Receipt must take place in 7 day from date of vendor submission.

### Sample Notice to Inspector/Acceptor

- Attached is your copy of subject contract. Please print a copy for your records, if needed. Call me if you have any questions.
- NOTE FOR (fill in the person responsible for accepting in WAWF): You have been identified as the person responsible for processing the receiving report in Wide Area WorkFlow (https://wawf.eb.mil). After receipt of the equipment/service, please check your DODAAC or BPN acceptance folder for this contract. After the contractor has submitted the combination invoice/receiving report in WAWF, you will have 7 calendar days to process the receipt. If you are not currently a registered user in WAWF, or need further training to be able to use the system, please contact Dave Kupcho/2-3093 for assistance. Please do not wait until it is time to process the receipt to seek help.

- Joe Buyer
- Contract Specialist, 6-1234

#### Critical Path Step 4

Vendor delivers the goods or services

#### Critical Path Step 4 continued

GENERALLY, vendors do not earn the right to invoice until they delivers the goods or services.

When a formal inspection is required by the contract, the does not earn the right to invoice until after the inspection had occurred and they have passed.

#### Critical Path Step 4 continued

- Exceptions to the general rule:
  - Commercial Item Financing
  - Performance Based Payment
  - Progress Payment
  - Cost Voucher

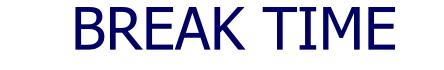

#### Come back in 10 minutes.

#### Critical Path Step 5

The Inspector inspects (When needed)

- Construction Projects
- Architect and Engineering Services
- First Articles

WAWF guides are available for each of these topics.

#### Critical Path Step 6

The Vendor uses the WAWF instructions to complete the right invoice and submit it to the right DODAAC/BPN.

#### No more paper documents!

- All paper invoices, etc, must go to Debra Dennard, 78 CPTS/FMAS, 7-9304.
- PCO/Buyer must request the vendor to use WAWF for their next submission.
- We do not have to have the WAWF clause in the contract if the vendor is willing.

## Why can't I just send in a my paper invoice?

- Because WAWF is about more than just the invoice.
- The WAWF is DoD's vehicle of choice to capture:
  - Unique Identification
  - Radio Frequency Identification
  - Property Management Records
  - Military Equipment Valuation

#### Who Trains Whom?

- FM trains all non contracting, non financial government personnel
- Northrop Grumman may train government acceptors and inspectors – When they can find someone to teach the class.
- FM and PK jointly train the contracting and financial communities
- PK trains the vendor.

#### PK trains the Vendor

- PCOs and buyers
  - Refer vendors to the Getting Started guide at: <u>http://wawftraining.com/</u>
  - Included detailed instructions to the vendor in the contract
- PKXD
  - Provides technical assistance to PCOs
  - Creates and distributes training materials and guides,
  - Is the base wide representative to HQ AFMC/PK
  - Conducts formal vendor training at Georgia Tech and with acquisition teams as needed.

## Local Vendor Training

#### Basic Vendor training

- Held at Georgia Tech Procurement Assistance Center bi-monthly
- Vendors come from all over Georgia
- Vendor should sign up via the GT PAC website: <u>http://www.gtpac.org/</u>
- This training is provided free to vendors.

### Out of Area Vendor Training

- If your vendor is not located in Georgia, refer your vendor to the Procurement Technical Assistance Center in their area. All PACs can be found at:
- http://www.dla.mil/db/procurem.htm
- DCMA also offers training. Vendors can look for their Contract Administration Team at <u>http://www.dcma.mil/</u>
- This training is provided free to vendors.

#### Web-Based Training

- <u>http://wawftraining.com/</u>
- Vendor Getting Started Guide
- Registration has 12 Steps
- Training Button Leads to a Wide Variety of Training Topics

#### Registration in Easy 12 Steps

- 1 Register with the Central Contractor Registry (CCR)
- 2 Set up an Electronic Business (EB) Point of Contact (POC) in CCR
- **3 Register for Electronic Document Access** (EDA) (OPTIONAL)
- 4 Ensure CAGE Code is added to WAWF
- **5 Establish an Organizational Email Address**
- 6 Designate a Group Administrator Manager (GAM)

#### 12 Steps Continued

- 7 Determine if batch feeds for data input is necessary
- **8 Set up PCs to Access WAWF-RA**
- **9 Self Register GAM**
- **10 Change temporary WAWF password**
- 11 Have all Users Self-Register on the WAWF web site
- **12 Follow-up if necessary**

### **Requesting Payment**

- Logon to Production website
- https://wawf.eb.mil/
- Create Invoice

#### **Additional Notices**

- After the vendor submits their WAWF documents the last screen lets them send additional email notices.
- Inspectors and acceptors email address must be entered.
- All additional notices (for which email addresses were included in the WAWF instructions in the contract) should be entered.

#### Critical Path Step 7

The Acceptor accepts

#### **Cost Vouchers**

- Cost Vouchers are paid by DFAS without any input from the local QAR.
- Local QARs should review the vouchers (BVNXXXX) in WAWF.
  - If the total for the voucher matches the documentation provided by the vendor and confirmed by the QAP no action is required.
  - If the total is in error the QAP should contact the vendor for an explanation.

# DLA DOES USE WAWF

- When we ship to a SWXXXX warehouse for stockage at that warehouse DLA will use WAWF to do destination acceptance.
- However, DLA does not accept deliveries with Mark Fors. These are trans shipments and you <u>MUST use</u> <u>destinatin at OTHER!!!!</u>

## Critical Path Step 8

## Seven (7) day Gold Standard for processing WAWF documents locally.

## Critical Path Step 9

**DFAS** Approves for payment

## Critical Path Step 10

The vendor gets paid

# When will Your Vendor Get Paid?

## WAWF shows Processed

- This only means that DFAS has reviewed the invoice
- It does not answer the question
- myInvoice
  - https://myinvoice.csd.disa.mil/

## myInvoice

- Vendor's need their own account
- Provides specific Details
  - Date paid or scheduled for payment

## myInvoice

## myInvoice

## Wednesday, June 06, 2007

#### Home Instructions News F.A.Q. Links

#### • Log-In

<u>Government Registration</u>

"How to" Instructions

• Vendor Registration

• Recent Changes (May 2007)

Foreign Vendor Registration

# myInvoice

| 🙀 mylnvoice                      | _ 🗆 🗵 |
|----------------------------------|-------|
| Reports Govt Registration Logout |       |
| Reports                          |       |
| Choose a Report                  |       |
| C Payment Definition             |       |
| C Status and Date                |       |
| C Contract/Invoice/Shipment      |       |
| C Contract (no Cage/Duns)        |       |
| C Status by Last Action Date     |       |
| C Check Load Status              |       |
| Submit                           |       |

## Status and Date

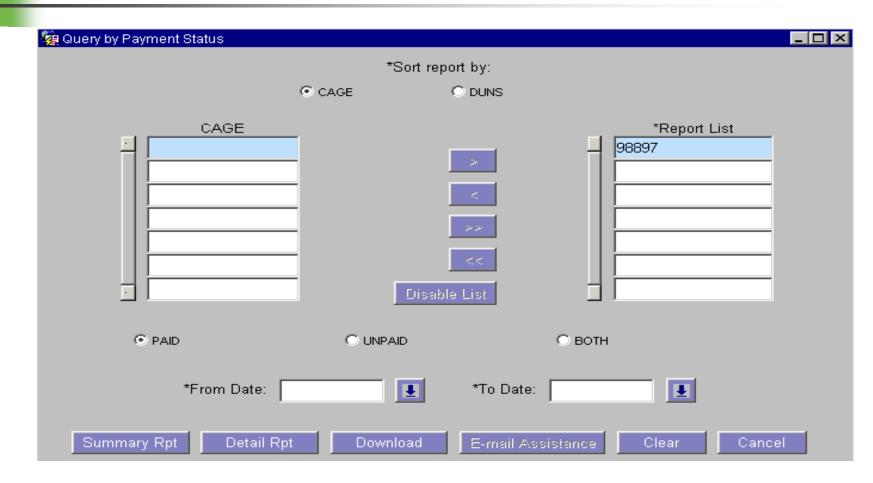

## Status By CAGE

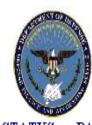

#### PAY STATUS BY CAGE REPORT

June 6, 2007

**Details For All Records** 

Page 1 of 70 Record Count: 1257

| More         98897         N0001902D3088         0003         BVN0002Z         0.00         0.00           More         98897         FA852505D0002         0007         BVN7010         198,846.16         0.00           More         98897         FA852505D0002         0008         BVN7010         66,942.95         0.00           More         98897         F0960399C0102         BVN0117         729,628.67         0.00 |             | US: PAID<br>PAYMENT<br>DATE CA(<br>988 |                  | ORDER<br>NUMBEH<br>0002 | INVOICE<br>R NUMBER<br>BVN0009Z | CLIN | INVOICE I<br>AMOUNT<br>0.00 | COTAL PAYMENT<br>AMOUNT<br>0.00 |
|----------------------------------------------------------------------------------------------------|-------------|----------------------------------------|------------------|-------------------------|---------------------------------|------|-----------------------------|---------------------------------|
| More 98897 FA852505D0002 0008 BVN7010 66,942.95 0.00                                                                                                    | More        | 988                                    | 97 N0001902D3088 | 0003                    | BVN0002Z                        |      | 0.00                        | 0.00                            |
|                                                                                                    | More        | 988                                    | 97 FA852505D0002 | 0007                    | BVN7010                         |      | 198,846.16                  | 0.00                            |
| More 98897 F0960399C0102 BVN0117 729.628.67 0.00                                                                                                    | <u>More</u> | 988                                    | 97 FA852505D0002 | 0008                    | BVN7010                         |      | 66,942.95                   | 0.00                            |
|                                                                                                    | <u>More</u> | 988                                    | 97 F0960399C0102 |                         | BVN0117                         |      | 729,628.67                  | 0.00                            |
| More 98897 F3365703C2014 LGC0285 3,371,910.84 0.00                                                                                                    | More        | 988                                    | 97 F3365703C2014 |                         | LGC0285                         |      | 3,371,910.84                | 0.00                            |
| More 98897 F3365703C2014 LGC0286 3,371,910.84 0.00                                                                                                    | More        | 988                                    | 97 F3365703C2014 |                         | LGC0286                         |      | 3,371,910.84                | 0.00                            |

## **Invoice Details**

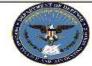

#### myInvoice Detail Report

June 6, 2007

Page 1 of 1

CAGE: 98897 CONTRACT: F3365700C0018

CLIN: 5431AC SHIPMENT: LGC6339

INVOICE AMOUNT PAID: 61,174.08 RECEIVE DATE: 05/08/07

> ACCEPTANCE: LAST ACTION: 06/06/07

PAYMENT DUE: 06/07/07 ACTUAL PAYMENT DATE: 06/06/07

> VOUCHER NUMBER: B42547 TRACE NUMBER: 04403650E2000146

CHECK NUMBER:

PAYEE NAME: LOCKHEED MARTIN CORP ADDRESS: L-M AERONAUTICS CO

> DEPT 65-11 ZONE 0577 MARIETTA GA 300631000

INVOICE AMOUNT: 61,174.08 DISCOUNT: 0.00

> **FREIGHT**: 0.00 **INTEREST**: 0.00

ADJUSTMENTI: <u>REASON1:</u>

DELIVERY ORDER:

MOCAS REASON: F

QUANTITY PAID: UNIT PRICE:

CHECK/EFT AMOUNT: 349,834.29

ACRN:

DSSN: 8559

CURRENCY: US DOLLARS

**DUNS**: 003268869

PROCESSING SITE: COLUMBUS OHIO SOUTH

REMARKS:

UM:

**INVOICE**: 10707573

STATUS: PAID

**ISSUE DATE: 05/07/07** 

ADJUSTMENT2: REASON2:

## **Interest Penalties**

When we don't pay on time the vendor gets paid some interest.

The interest comes from the base not from your contract

The base paid over \$130,000 in FY 07 in interest penalties.

## **Questions**?

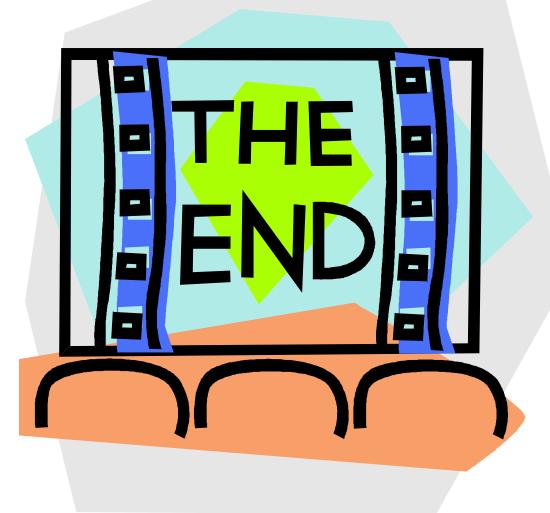